## Government Polytechnic Bhiwani

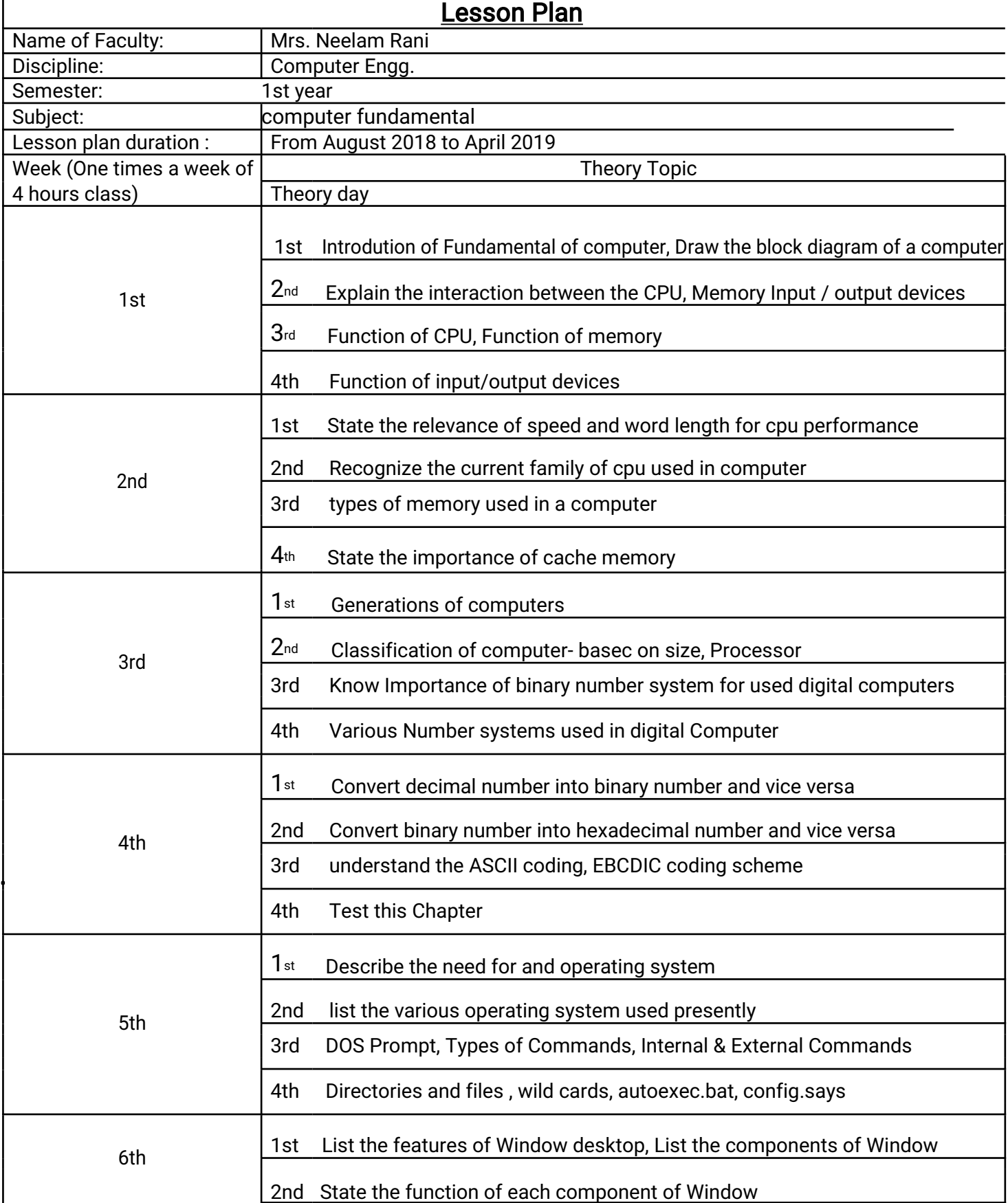

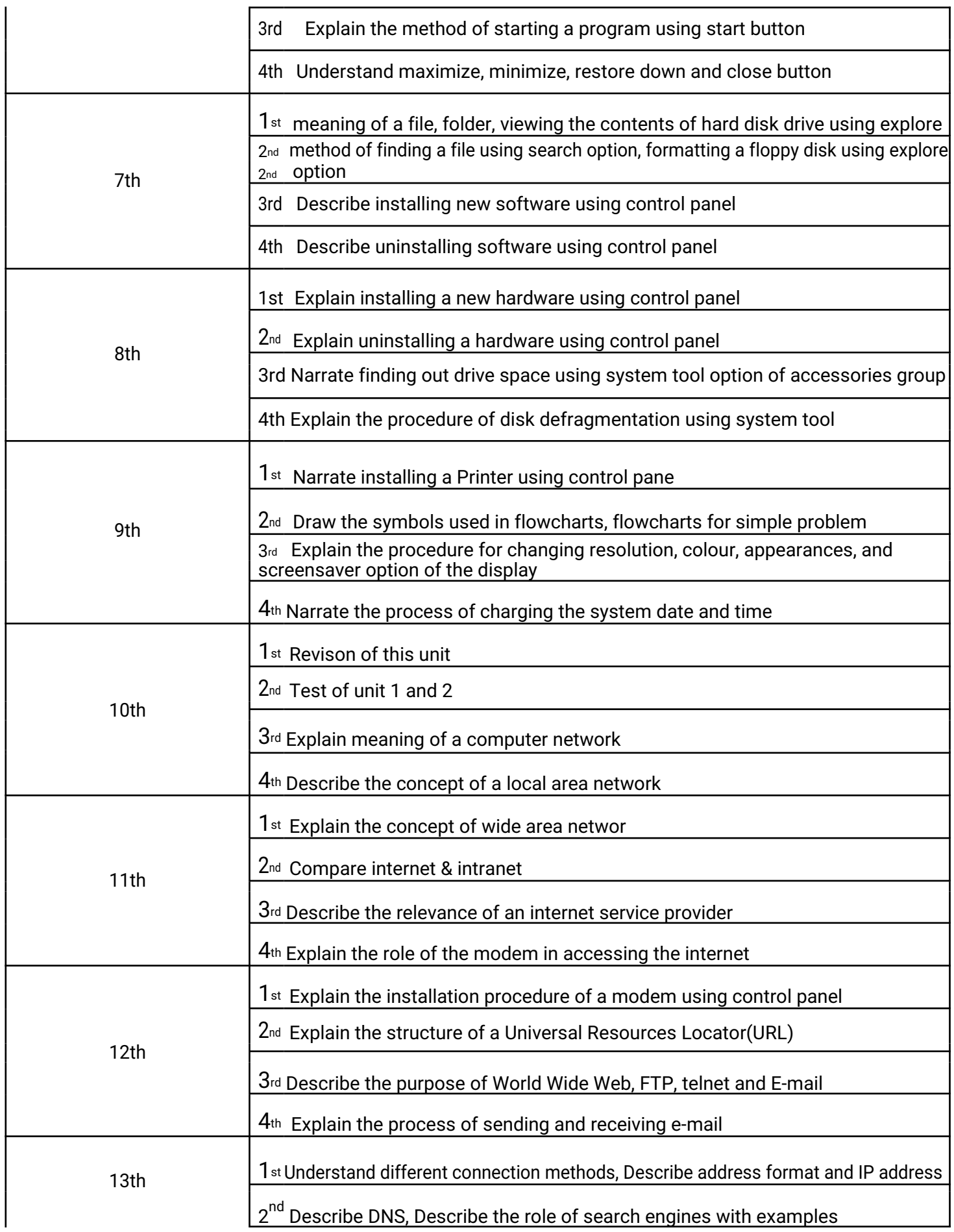

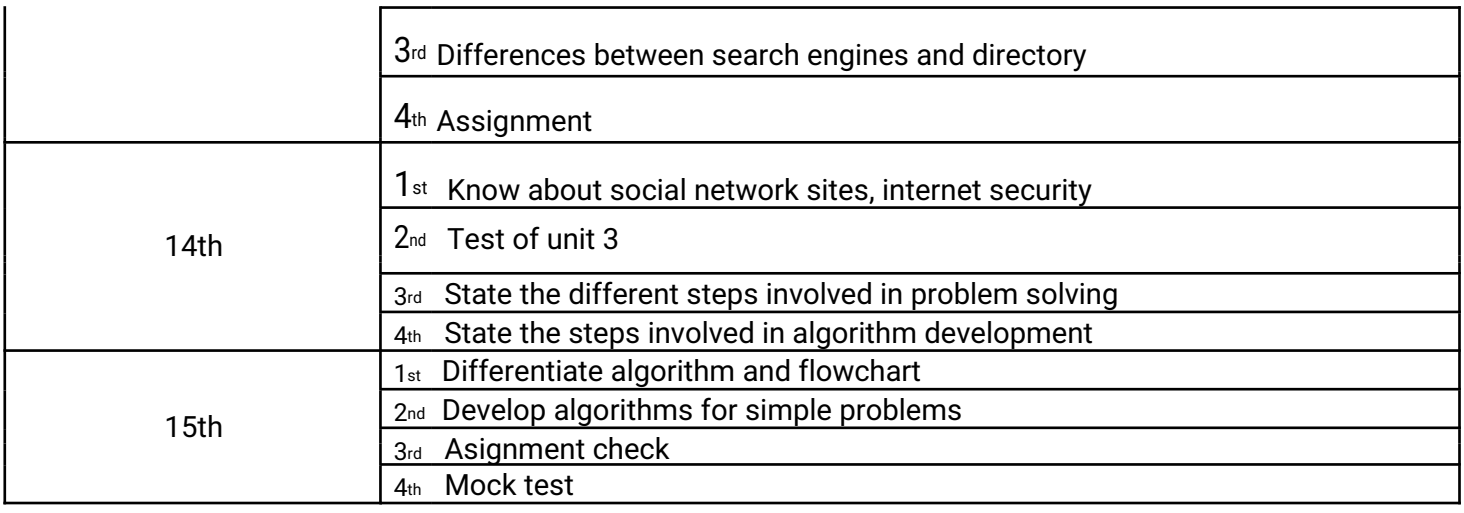